## **DELL компютри**

## **Информационно ръководство за продукта**

## **Лицензионно споразумение за софтуер, ограничена гаранция, информация за безопасност, опазване на околната среда и регулаторни разпоредби**

## **Dell лицензионно споразумение за софтуер**

Това е правно споразумение ("споразумение") между вас, потребителя, и Dell Products L.P или Dell Global B.V. ("Dell"). Това споразумение обхваща целия софтуер, който се разпространява с Dell продукти, за които няма отделно лицензионно споразумение, между вас и производителя или собственика на софтуера (наричани общо "софтуер"). Това споразумение не е за продажба на софтуер или друга интелектуална собственост. Всяко име и право на интелектуална собственост, записано в и до софтуера е собственост на производителя или собственика на софтуера. Всички права, които не са изрично предоставени съгласно това споразумение, са запазени от производителя или собственика на софтуера. С отварянето или чупенето на печата на софтуерния пакет/и, инсталирането или свалянето на софтуера, или с използването на предварително инсталирания или вграден софтуер във вашия продукт, вие се съгласявате да бъдете обвързани с условията на това споразумение. Ако не сте съгласни с тези условия, незабавно върнете всички софтуерни елементи (диск, писмени материали и опаковки) и изтрийте целия предварително инсталиран или вграден софтуер.

Можете да използвате един екземпляр на софтуера само на един компютър. Ако имате повече лицензи за софтуера, може да използвате толкова екземпляра, за колкото имате лицензи. "Използване" означава зареждане на софтуера в оперативната памет или трайно съхранение на компютъра. Инсталирането на мрежов сървър единствено за разпространение към други компютри не е "използване", ако (но само ако) имате отделен лиценз за всеки компютър, на който се разпространява софтуера. Трябва да сте сигурни, че броя на лицата ползващи инсталирания на мрежовия сървър софтуер, не надвишава броя на лицензите които имате. Ако броя на потребителите на софтуер инсталиран на вашия сървър надхвърля броя на лицензите които имате, трябва да закупите допълнително количество лицензи. Количеството на лицензите трябва да се равнява на броя потребители на ползващи софтуера. Ако сте бизнес клиент на Dell или филиал на Dell, Вие предоставяте на Dell или на негов представител, избран от Dell, правото да извършва одит на използването на софтуера по време на нормалния работен процес. Вие се съгласявате да си сътрудничите на Dell в този одит, съгласявате се да предоставите на Dell всички записи свързани с използването на софтуера. Одитът ще бъде ограничен до проверка на спазването на условията на това споразумение.

Софтуерът е защитен от законодателство на Съединените щати за авторското право и международни договори. Можете да направите едно копие на софтуера само за бекъп или архивиране, или да го прехвърлите на един твърд диск, при условие че, запазите оригиналния единствено за бекъп или архивиране. Ще бъдат възпроизведени и включени авторските права и друга защитена от закона информация във всички копия на софтуера. Не може да подлицензирате, или давате под наем софтуера или да копирате писмените материали придружаващи софтуера, но можете да прехвърлите софтуера и всички съпътстващи материали на диск, като част от продажбата или преотстъпване на Dell продукт, ако не запазвате копия и получателят е съгласен с тези

условия. Всяко прехвърляне, трябва да включва найновата актуализация и всички предишни версии. Вие не можете да редактирате, декомпилирате или разглобявате, променяте или създавате производни на софтуера. Ако комплектацията съпътстваща вашия компютър или друго устройство съдържа CD или друг вид медия за съхранение на данни, вие може да ползвате само дисковете подходящи за вашия компютър или друго устройство. Вие не можете да използвате дискове или друг вид медия за съхранение на данни от друг компютър, устройство или мрежа, или да ги давате на заем, под наем, на лизинг, както и да ги прехвърлите на друг потребител, освен в случаите позволени и описани в настоящото споразумение.

#### **Ограничена гаранция**

Dell гарантира, че дисковете със софтуер няма да се повредят при нормална употреба в срок от 90 дни, от датата на получаването им. Тази гаранция е ограничена за вас, и не може да бъде прехвърляна. Всички косвени гаранции са ограничени до 90 дни от датата на получаване на софтуера. В някои юрисдикции не позволяват ограничение върху разпространението на косвена гаранция, така че това ограничение може да не се отнася до вас. Dell имат пълната отговорност, както и неговите доставчици, за вашето обезщетение. Dell предлага следните възможности (а) прекратяване на настоящото споразумение и връщане на цената платена за софтуера, или (б) замяна на диска не отговарящ на тази гаранция. За целта да се изпрати към Dell с Returns Authorisation номер в рамките на гаранционния срок от 90 дни, за сметка и риск на купувача. Тази ограничена гаранция е невалиден, ако някой от дисковете е повреден в резултат от инцидент, злоупотреба, неправилното им прилагане или работа с тях, или са правени промени от някой друг, освен Dell. Всеки заменен диск е в гаранция за останалата част от първоначалния период на гаранция или 30 дни, в зависимост от това, кой от двата е по-дълъг. Dell и неговите доставчици не гарантират че, функциите на софтуера ще отговорят на вашите изисквания, или че

работата на софтуера ще е непрекъсната и без грешка. Вие поемате отговорност за избора на софтуер, с който да постигнете планираните резултати и използването им.

DELL, ОТ СВОЕ ИМЕ И ОТ ИМЕТО НА ДОСТАВЧИКА, ОТХВЪРЛЯ ВСИЧКИ ДРУГИ ГАРАНЦИИ, ПРЕКИ, КОСВЕНИ ИЛИ СКЛЮЧЕНИ ПО ДРУГ НАЧИН, ВКЛЮЧИТЕЛНО, НО БЕЗ ОГРАНИЧЕНИЕ ДО КОСВЕНИ ГАРАНЦИИ ЗА ПРОДАВАЕМОСТ И ПРИГОДНОСТ, ЗА ОПРЕДЕЛЕНА ИЛИ КОЯТО И ДА Е ГАРАНЦИЯ ПО ОТНОШЕНИЕ НА СОБСТВЕНОСТТА ИЛИ СРЕЩУ НАРУШАВАНЕ НА СОФТУЕРА ИЛИ СЪПЪТСТАЩИТЕ ГО ПИСМЕНИ МАТЕРИАЛИ. ТАЗИ ОГРАНИЧЕНА ГАРАНЦИЯ ВИ ДАВА ОПРЕДЕЛЕНИ ЗАКОНОВИ ПРАВА, ВИЕ МОЖЕ ДА ИМАТЕ И ДРУГИ, КОИТО СА РАЗЛИЧНИ ЗА РАЗЛИЧНИТЕ ЮРИСДИКЦИИ, НО В НИКАКЪВ СЛУЧАЙ DELL ИЛИ НЕГОВИТЕ ДОСТАВЧИЦИ НЕ СА ОТГОВОРНИ ЗА КАКВОТО И ДА БИЛО ЩЕТИ, (ВКЛЮЧИТЕЛНО, БЕЗ ОГРАНИЧЕНИЯ, ЩЕТИ ОТ ЗАГУБА НА ПОЛЗИ, ПРЕКЪСВАНЕ НА РАБОТА, ЗАГУБА НА БИЗНЕС ИНФОРМАЦИЯ ИЛИ ДРУГИ ПАРИЧНИ ЗАГУБИ) ПРОИЗТИЧАЩИ ОТ ИЗПОЛЗВАНЕТО ИЛИ НЕВЪЗМОЖНОСТТА ДА СЕ ПОЛЗВА СОФТУЕРА, ДОРИ АКО Е ИМАЛО ПРЕДУПРЕЖДЕНИЕ ЗА ТАКИВА ВЪЗМОЖНИ ЩЕТИ. ТЪЙ КАТО НЯКОИ ЮРИСДИКЦИИ НЕ ПОЗВОЛЯВАТ ИЗКЛЮЧЕНИЯ ИЛИ ОГРАНИЧАВАНЕ НА ОТГОВОРНОСТТА ЗА ПРОИЗТИЧАЩИ ИЛИ СЛУЧАЙНИ ЩЕТИ, ГОРНОТО ОГРАНИЧЕНИЕ МОЖЕ ДА НЕ СЕ ОТНАСЯ ДО ВАС.

## **Софтуер с отворен код**

Част от софтуера може да съдържа или се състои от софтуер с отворен код, който можете да използвате при условията и по реда на специален лиценз, под който се разпространява софтуер с отворен код.

СОФТУЕРА С ОТВОРЕН КОД СЕ РАЗПРОСТРАНЯВА С НАДЕЖДАТА, ЧЕ ЩЕ БЪДЕ ПОЛЕЗЕН, НО ПРИ УСЛОВИЕ ЧЕ Е ВСИЧКИ ДРУГИ ГАРАНЦИИ, ПРЕКИ, КОСВЕНИ ИЛИ СКЛЮЧЕНИ ПО ДРУГ НАЧИН, ВКЛЮЧИТЕЛНО, НО БЕЗ ОГРАНИЧЕНИЕ ДО КОСВЕНИ ГАРАНЦИИ ЗА ПРОДАВАЕМОСТ И ПРИГОДНОСТ, ЗА ОПРЕДЕЛЕНА ЦЕЛ ИЛИ КОЯТО И ДА Е ГАРАНЦИЯ ПО ОТНОШЕНИЕ НА СОБСВТЕНОСТТА ИЛИ

СРЕЩУ НАРУШАВАНЕТО И. DELL, ПРИТЕЖАТЕЛИТЕ НА АВТОРСКИ ПРАВА, ИЛИ ВНОСИТЕЛИТЕ, В НИКАКЪВ СЛЪЧАЙ НЯМА ДА НОСЯТ ОТГОВОРНОСТ ЗА КАКВИТО И ДА БИЛИ ПРЕКИ, КОСВЕНИ, СЛУЧАХНИ, СПЕЦИАЛНИ, ПРИМЕРНИ ИЛИ ПОСЛЕДВАЩИ ЩЕТИ(ВКЛЮЧИТЕЛНО, БЕЗ ОГРАНИЧЕНИЯ, ДОСТАВКА НА ЗАМЕСТВАЩА СТОКА ИЛИ УСЛУГА, ЗАГУБА НА ПОЛЗИ, ДАННИ ИЛИ ПАРИЧНИ ЗАГУБИ ИЛИ ПРЕКЪСВАНЕ НА РАБОТА), НЕЗАВИСИМО ОТ ТОВА ДАЛИ СА ПРЕДИЗВИКАНИ ОТ ВЪЗМОЖНА ОТГОВОРНОСТ, НЕЗАВИСИМО ДАЛИ СА НА ДОГОВОР, СТРИКТНА ОТГОВОРНОСТ ИЛИ ЗАКОНОНАРУШЕНИЕ (ВКЛЮЧИТЕЛНО НЕБРЕЖНОСТ ИЛИ ПО ДРУГ НАЧИНА), ПРОИЗТИЧАЩИ ПО НЯКАКЪВ НАЧИН ОТ ИЗПОЛЗВАНЕТО НА ТОЗИ СОФТУЕР С ОТВОРЕН КОД, ДОРИ АКО Е ИМАЛО ПРЕДУПРЕЖДЕНИЕ ЗА ТАКИВА ВЪЗМОЖНИ ЩЕТИ.

## **Обобщение**

Този лиценз е в сила до изтичане срока на договора. Той ще се прекрати при условията посочени по-горе, или при не спазване от ваша страна на някои от посочените условия. При прекратяване, вие се съгласявате, че софтуера и придружаващите го материали, както и всички копия ще бъдат унищожени. Всяка разпоредба на това споразумение е отделна. Ако дадена разпоредба се установи, че е изпълнима, тази констатация не засяга приложимостта на останалите разпоредби на настоящото споразумение. Споразумението е обвързващо за наследници и правоприемници. Dell, както и вие се съгласявате да се откажете в максимална степен позволена от закона, от всяко право на съдебен процес по отношение на софтуера или това споразумение. Тъй като, този отказ може да не бъде ефективен във всяка юрисдикция, то той може да не се отнася за вас. Вие потвърждавате, че сте прочели това споразумение, че сте го разбрали, че сте съгласни да бъдете обвързани с условията му, че това е пълен и изключителен отчет на това споразумение между вас и Dell, по отношение на софтуера.

## **Допълнителни условия за ЕМС маркиран софтуер**

Можете да използвате един екземпляр на софтуера само на един компютър за собствени бизнес цели. Не можете без предварително писмено от Dell, да копирате, разпространявате, разкривате или по друг начин предоставяте софтуер под каквато и да било форма на които и да било ваши служители, консултанти или независими изпълнители, които да използват софтуера по начин, който не е в съответствие с настоящето споразумение. Въпреки клаузите за обратното, в споразумението, лицензи за софтуер са без изключителни права, не могат да бъдат прехвърляни и не могат да се подлицезират. Трябва да се спазване ограничението, че софтуерът се използва единствено във връзка с оборудване (storage system или switch/hub) или свързани с него централа за обработка на данни, която е лицензирана.(Rev.110109)

## **ВНИМАНИЕ: Общи инструкции за безопасност**

Следвайте тези указания, за да осигурите личната си безопасност и да предпазите оборудването и работната си среда от потенциални щети.

Може да намерите допълнителна информация за безопасност и най-добри практики на сайта на Dell в раздела Regulatory Compliance:

[www.dell.com/regulatory\\_compliance.](http://www.dell.com/regulatory_compliance)

Бележка: В този документ, *продукт, оборудване и устройство* са използвани като взаимнозаменяеми, и се отнасят за всяко преносимо устройство (като компютър, порт репликатор, носители на данни, докинг станции и подобни устройства), настолни компютри, принтери и монитори.

**ВНИМАНИЕ:** Управление, настройки или процедури, различни от тези, посочени в тази документация, може да доведат до излагане на шок, електрически опасности, и/или механични опасности.

**ВНИМАНИЕ:** Dell продуктите не са предназначени за употреба в здравни заведения, освен ако не са специално проектирани за това.

**ВНИМАНИЕ:** Dell продуктите не са проектирани за използване в огнеопасна и взривоопасна среда.

Когато настройвате оборудването за употреба:

- Сложете оборудването на твърда и равна повърхност.
- Не поставяйте оборудването близо едно до друго, в затворени пространства или по друг начин, където има топъл въздух. Оставете минимум 10.2 см разстояние от всички вентилирани страни на оборудването, за да минава въздушният поток, необходим за вентилацията. Ограничаването на въздушния поток може да повреди оборудването или да причини прегряване.
- Ако устройството съдържа модем, кабелът използван за модема трябва да бъде произведен по съответния стандарт.

Когато работите с оборудването:

**ВНИМАНИЕ:** Не започвайте да използвате оборудването, докато не махнете всички покриващи го, предпазващи го както и опаковъчни материали.

**ВНИМАНИЕ:** Не работете с оборудването във влажна среда. Пазете оборудването от проникване на течности.

- Не използвайте повредено оборудване, включително и оголени, оръфани или повредени захранващи кабели.
- Изключете устройството, както и всички периферни устройства (включително вградени или външни модеми или ТВ тунери) от електрическите контакти по време на гръмотевична буря или мълния, или когато няма да го ползвате за дълъг период от време.
- Не поставяйте предмети във вентилационните или други отвори на оборудването. Обратното, може да доведе до пожар или токов удар.
- Не слагайте компютър или адаптер да работят дълго време върху себе си (открита кожа). По време на работа, температурата на устройството се повишава, и това може да доведе до изгаряне на кожата или дискомфорт.
- Ако имате проблем с оборудването, свържете се с оторизиран сервиз или представителство на Dell.

#### **Класифицирани означения**

Може да срещнете следните означения върху Dell продукти.

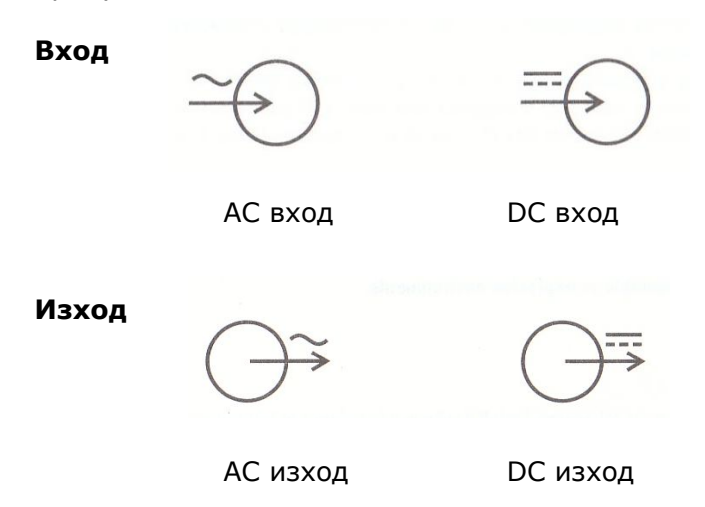

## **Когато извършвате манипулации вътре в оборудването**

Не ремонтирайте оборудването сами, освен както е обяснено в документацията или инструкциите от Dell.

Винаги следвайте инструкциите точно.

Някои вътрешни компоненти, като PC карти, може да станат много горещи по време на работа. Преди да докоснете който и да е вътрешен компонент, трябва да му оставите време да се охлади.

Изключете всички кабели от преносимия компютър, включително и кабели за телефон преди това.

Продукта може да съдържа оптично устройство, като CD-ROM, CDR/W, DVD устройство и др., които имат вградено лазерно устройство. За да се предпазите от всякакво излагане на лазерна радиация, не отваряйте нито едно вградено оптично устройство по никакъв повод.

Оптичните устройства отговарят на изискванията за безопасност и са класифицирани като Клас 1 лазерни продукти, в съответствие със US DHHS и IEC/EN60825-1 стандартите. Отделяната радиация от лазерите вътре в принтера е напълно ограничена в защитните кожуси и външни капаци, така че лазерният лъч да не може да премине по време на експлоатация на устройството.

Бележка: Допълнителна информация за тези оптичните устройства е достъпна на support.dell.com/manuals.

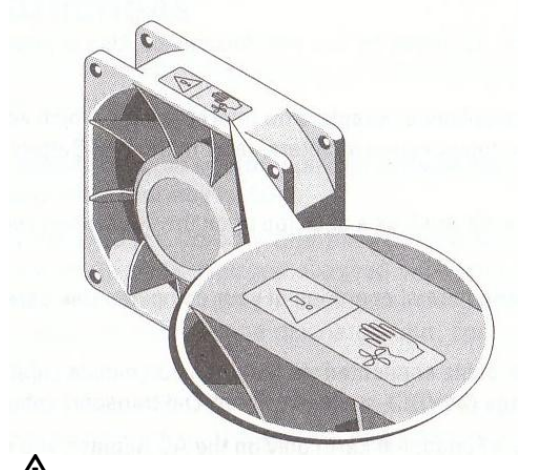

**ВНИМАНИЕ:** Опасни движещи се части. Стойте далеч от движещите се перки на вентилатора.

Бележка: Вентилатора на вашия компютър, може да не изглежда точно по същия начин, като на изображението.

#### **Предпазване от електрически разряд**

Електростатичният разряд може да навреди на електронните компоненти във вътрешността на принтера или компютъра. За да предпазите оборудването си от щети от електростатичен разряд, трябва да премахнете статичното електричество от тялото си преди да докосвате вътрешни електронни компоненти, като например модул памет. Това можете да направите като докоснете заземен метален предмет (например небоядисана метална повърхност върху I/O панела на вашия принтер или компютър). В допълнение, докато работите вътре в оборудването, периодично премахвайте всяко статично електричество, което тялото ви може да акумулира.

## **ЕЛЕКТРИЧЕСКА БЕЗОПАСНОСТ**

Спазвайте следните указания, когато свързвате оборудването към източник на захранване:

- Проверете големината на напрежението преди да включите оборудването в електрически контакт, за да се уверите че, изискваното напрежение и честота съвпадат с това в електрическия контакт.
- Вашето устройство има вътрешно захранване или захранващ адаптер. Устройствата с вътрешно захранване имат едно от двете:
	- Автоматично следене напрежението на веригата устройствата с автоматично следене напрежението на веригата, нямат ключ за избор на напрежение на задния панел, а автоматично откриват правилното работно напрежение.

#### Или

- Ключ за избор на напрежение – устройствата с ключ за избор на напрежение на задния панел трябва ръчно да бъдат настроени на правилното работно напрежение. Сложете ключа на позицията, която е най-близо до стойността на напрежението, използвана във вашия регион.

Бележка: Ключът на вашата система, може да е различен от показания на изображението.

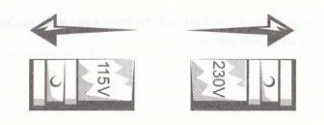

**ВНИМАНИЕ:** За да предпазите от повреди компютъра при ръчно избиране на напрежението, сложете ключа на позиция, която е най-близо до стойността на напрежението използвана във вашия регион.

- За да избегнете токов удар, включете захранващия кабел на оборудването в правилно заземен електрически контакт. Ако оборудването е снабдено с 3-жилен захранващ кабел, не използвайте адаптер, които шунтира заземяването или премахва заземителната функция от щепсела или адаптера.
- За да изключите компютъра от всички източници на захранване, първо изключете компютъра от бутона за вкл./изкл., след това изключете захранващия му адаптер от електрически контакт и извадете батерията която е монтирана в компютъра.

Ако вашето оборудване се използва с променливотоков адаптер:

- Използвайте само адаптери на Dell, одобрени за ползване с това устройство. Използването на други AC адаптери може да доведе до пожар или експлозия.
- За повече информация относно, с кои адаптери може да използвате вашия компютър или докинг станция посетете [www.dell.com/regulatory\\_compliance\\_adapters.](http://www.dell.com/regulatory_compliance_adapters)
- Поставете адаптера на проветриво място, като работна маса или на пода, когато използвате адаптера да захранвана компютъра.
- AC адаптера може да се нагорещи по време на работата на компютъра. Бъдете внимателни, когато го

докосвате по време на работа или след това.

- Не използвайте DC адаптер за автомобил свързван към запалката на автомобила или в превозни средства с високо напрежение (24VDC).
- За тези модели които поддържат само функционално заземяване за AC адаптери ще видите символа по долу на AC адаптера.

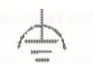

## **БЕЗОПАСНОСТ ПРИ ИЗПОЛЗВАНЕ НА БАТЕРИИ**

 $\sqrt{!}$  **ВНИМАНИЕ**: Използването на не съвместими батерии може да увеличи риска от пожар или експлозии. Сменяйте батериите само със съвместими за вашето оборудване произведени от Dell и предназначени за използване с вашия компютър. Не използвайте батерии от други компютри.

Повредените батерии може да бъдат опасни за здравето ви, и доведат до наранявания и щети. Щетите може да включат вредно влияние или шок, от вдлъбване или пробив на батерията, както и излагане на пламък или друга деформация. Не разглобявайте батерията. Премахнете изтеклата или повредена батерия с изключително внимание. Ако батерията е повредена, електролита и може да изтече от клетките или да се запали, което е опасно за здравето ви. Не излагайте ( съхранявайте или поставяйте) компютъра или батерията на близо до източници на топлина, като радиатори, открит пламък, готварски печки, електрически отоплителни уреди, топлинни генератори или други уреди с температура по-висока от 65˚C (149˚F). Когато се нагреят до по-висока температура, клетките на батерията може да пробият или експлодират, което може да доведе до пожар.

## **БЕЗОПАСНОСТ ПРИ ИЗПОЛЗВАНЕ НА НАСТОЛНИ КОМПЮТРИ ОХЛАЖДАНИ С ТЕЧНОСТ**

Следващата информация е за настолни компютри с охлаждане с течност:

- Не може да ремонтирате или премахвате охлаждането с течност от вашия компютър сами. Всички изискващи сервизиране дейности, трябва да се извършат от квалифициран персонал.
- Охлаждането на системата не може да бъда зареждано с течност. В случай че охлаждането се повреди и течността изтече, незабавно изключете системата и извадете захранващия и кабел от контакта и се свържете с техническия център на Dell.
- В случай на контакт между кожата и охлаждащата течност, незабавно измийте засегнатото място със сапун и вода. Потърсете медицинска помощ ако се появят раздразнения.
- В случай на контакт с очите, незабавно започнете да ги миете с вода поне 15 минути. Дръжте очите отворени. Потърсете медицинска помощ ако се появят раздразнения.

## **БЕЗОПАСНОСТ ПРИ РАБОТА С ЛАЗЕРЕН ПРИНТЕР**

 $\sqrt{N}$  ВНИМАНИЕ: Извършването на модификации или процедури, различни от описаните в документацията за потребителя или предоставените от Dell инструкции, може да доведе до излагане на опасно лъчение.

Лазерните принтери на Dell отговарят на изискванията за безопасност и са класифицирани като Клас 1 лазерни продукти, в съответствие със US DHHS и IEC/EN60825-1 стандартите. Отделяната радиация от лазерите вътре в принтера е напълно ограничена в защитните кожуси и външни капаци, така че лазерният лъч да не може да премине по време на експлоатация на устройството.

## **БЕЗОПАСНОСТ ПРИ РАБОТА С ТВ АНТЕНА**

Външната антенна система не трябва да се поставя в близост до въздушни електропроводи или други светлинни или електрически вериги, или където може да падне върху тях.

**ВНИМАНИЕ:** Когато монтирате антенната система внимавайте да не докоснете далекопровод или друга електрическа верига. Този контакт може да бъде фатален. Ако външната антенна система е свързана към продукт, уверете се, че антената е заземена и е защитена от пренапрежение и статични заряди. Консултирайте се с местната електрическа компания и потърсете информация относно, правилната защита на мачтата и носещата конструкция, предпазване на оловния проводник на антената, размера на заземяващия проводник, мястото на системата за ел. разряд, свързването на заземяващите електроди и изискванията за предпазните електроди.

За потребители в европейския съюз – EN60728-11:2005 осигурява информация по отношение на разделянето на антената от електрическата мрежа, защита от атмосферни влияния, защитна на антенната система, заземяване и свързване и механична стабилност на антенната система, включително размер на заземяващите проводници, място на системата за ел. разряд, свързване на заземяващите електроди и изисквания към тях.

#### **Пример за заземяване:**

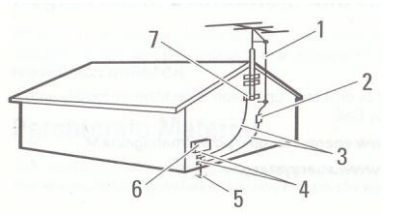

- 1. Оловен проводник
- 2. Система за ел. разряд
- 3. Заземяващи конектори
- 4. Заземителни скоби
- 5. Заземяваща електродна система
- 6. Електрическо табло
- 7. Заземителни скоби

## **ОПАЗВАНЕ НА ОКОЛНАТА СРЕДА**

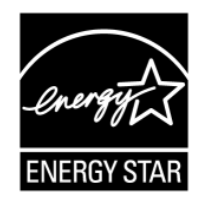

## **ENERGY STAR® информация**

Всички Dell™ продукти с ENERGY STAR емблема съответстват на EPA ENERGY STAR изискванията. Това е програма, която помага за намаляване на замърсяването на

въздуха чрез производството на енергийно ефективни продукти. Можете да помогне за намаляване на употребата на електричество и неговите странични ефекти като изключвате вашия продукт, когато не работите с него, както и през нощта и в почивните дни.

## **ТСО сертификат**

Всички Dell<sup>™</sup> продукти с ТСО етикет имат ТСО сертификат. Изискванията за ТСО сертифициране поставят фокус върху характеристики, които допринасят за по-здравословна работна среда – като рециклируем дизайн, енергийна ефективност, ергономичност, емисии, избягване на опасни вещества.

## **Информация за рециклиране**

Dell препоръчва да изхвърляте стар компютърен хардуер, монитори, принтери и други периферни устройства по безопасен за околната среда начин. Потенциалните методи включват повторна употреба на части или цели продукти, рециклиране на продукти, компоненти и/или материали. Специфична информация за световни програми за рециклиране на Dell продукти може да откриете тук: [www.dell.com/recyclingworldwide.](http://www.dell.com/recyclingworldwide)

## **Директива за отпадъци от електрическо и електронно оборудване (WEEE)**

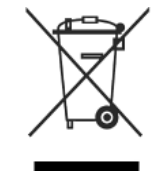

В Европейския съюз този етикет показва, че продуктът не трябва да се изхвърля заедно с другите домакински отпадъци. Той трябва да бъде отнесен в пункт за рециклиране. За повече информация относно рециклирането посетете: [www.euro.dell.com.recycling.](http://www.euro.dell.com.recycling/)

## **Директива за изхвърляне на батерии – информация за потребителя**

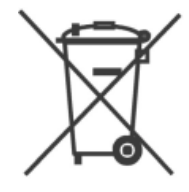

В Европейския съюз, този етикет показва, че съдържащите се в продукта батерии не трябва да се изхвърлят заедно с другите домакински отпадъци. Веществата, съдържащи се в батериите, имат вредно въздействие върху здравето и околната

среда. Рециклирайки вие допринасяте за защитата, опазването и подобряването на околната среда. Използвайте пунктовете за рециклиране. За повече информация: [www.euro.dell.com/recycling.](http://www.euro.dell.com/recycling)

## **Регистрация, оценка, разрешаване и ограничаването на химични вещества (REACH)**

REACH е Европейския регулаторна рамка за химичните вещества. Информация за веществата с концентрация над 0.1% (w/w) в Dell продукти можете да намерите на адрес: [http://www.dell.com/downloads/global/corporate/environ/De](http://www.dell.com/downloads/global/corporate/environ/Dell_REACH_SVCH_Table.pdf) [ll\\_REACH\\_SVCH\\_Table.pdf.](http://www.dell.com/downloads/global/corporate/environ/Dell_REACH_SVCH_Table.pdf)

## **Регулаторна информация**

За повече информация относно регулаторните разпоредби, посетете страницата на Dell [www.dell.com](http://www.dell.com/) или [www.dell.com/regulatory\\_compliance.](http://www.dell.com/regulatory_compliance)

## **Ограничения за използването на продукти при пътувания по въздух**

Консултирайте се за ограниченията за използване и пренасяна на електронни устройства и батерии. За повече информация посетете страницата на Dell [www.dell.com](http://www.dell.com/) или [www.dell.com/regulatory\\_compliance.](http://www.dell.com/regulatory_compliance)

#### **Ограничения за използването на продукти с вграден безжичен LAN 802.11 интерфейс**

Продуктите, които попадат в тази категория, са обозначени с идентификационен символ за клас 2 (удивителен знак в кръгче), придружаващ знака CE на нормативния етикет на продукта или върху 802.11 карта за вкарване:

# $C \in NB$ nr $\circled{D}$

## Бележка: Номерът на акредитирания орган, обозначен с "NBnr", ще присъства само при необходимост и не носи ограничения в употребата, независимо дали присъства или не.

## **Франция**

#### **За континентална Франция:**

2.400 - 2.4835 GHz (Канали 1-13) разрешени за употреба на закрито 2.400 -2.454 GHz (Канали 1-7) разрешени за употреба на

открито

#### **За Гвиана и Реюнион:**

2.400 - 2.4835 GHz (Канали 1-13) разрешени за употреба на закрито 2.420 - 2.4835 GHz (Канали 5-13) разрешени за употреба на открито

## **За всички останали френски територии:**

Само 5.15 -5.35 GHz се разрешава за 802.11a

#### **Италия**

Изисква се общо разрешително за употреба на открито в Италия. Употребата на това оборудване се регулира от:

- D.L.gs 1.8.2003, пар. 259, чл. 104 (дейност, предмет на общо разрешително) за употреба на открито и чл. 105 (безплатна употреба) за употреба на закрито, и в двата случая – за лично ползване.
- D.M. 28.5.03, за публична доставка на RLAN достъп до мрежи и телекомуникационни услуги.

## **Европейски съюз**

## **Декларация за съответствие с Директивата за радиосъоръжения и крайни далекосъобщителни устройства (R&TTE Директива 1999/5/ЕС)**

С настоящата Dell Inc. декларира, че всички изделия на Dell, маркирани със знака СЕ, включващи функционалност за терминално оборудване за радио и телекомуникации, съответстват на основните изисквания и на други съответни условия на Директива 1999/5/EC.

За да получите копие на Декларацията за съответствие за този продукт, посетете: [http://www.dell.com/regulatory\\_compliance.](http://www.dell.com/regulatory_compliance)

Съгласно член 6.3 на Директива R & TTE, този продукт е предназначен за използване във всички държави-членки на Европейския съюз.